## SAP ABAP table AGS\_SMT\_TSAT\_RNM\_UPD\_S {Update structure for renaming table}

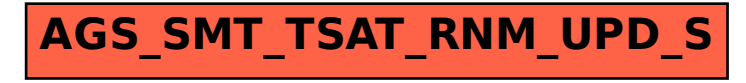